$Gretl$ 

 $p.196$ 

$$
= f(\alpha + \beta_1 + \beta_2 + \beta_3)
$$
  

$$
f(t)
$$
  

$$
t = \alpha + \beta_1 + \beta_2 + \beta_3
$$
  

$$
f(t)
$$
  

$$
t = \alpha + \beta_1 + \beta_2 + \beta_3
$$

probit

$$
f(t) = \int_{-\infty}^{t} \frac{1}{\sqrt{2\pi}} \exp\left(-\frac{1}{2}t^2\right) dt
$$
  
logit  

$$
f(t) = \frac{\exp(t)}{1 + \exp(t)}
$$

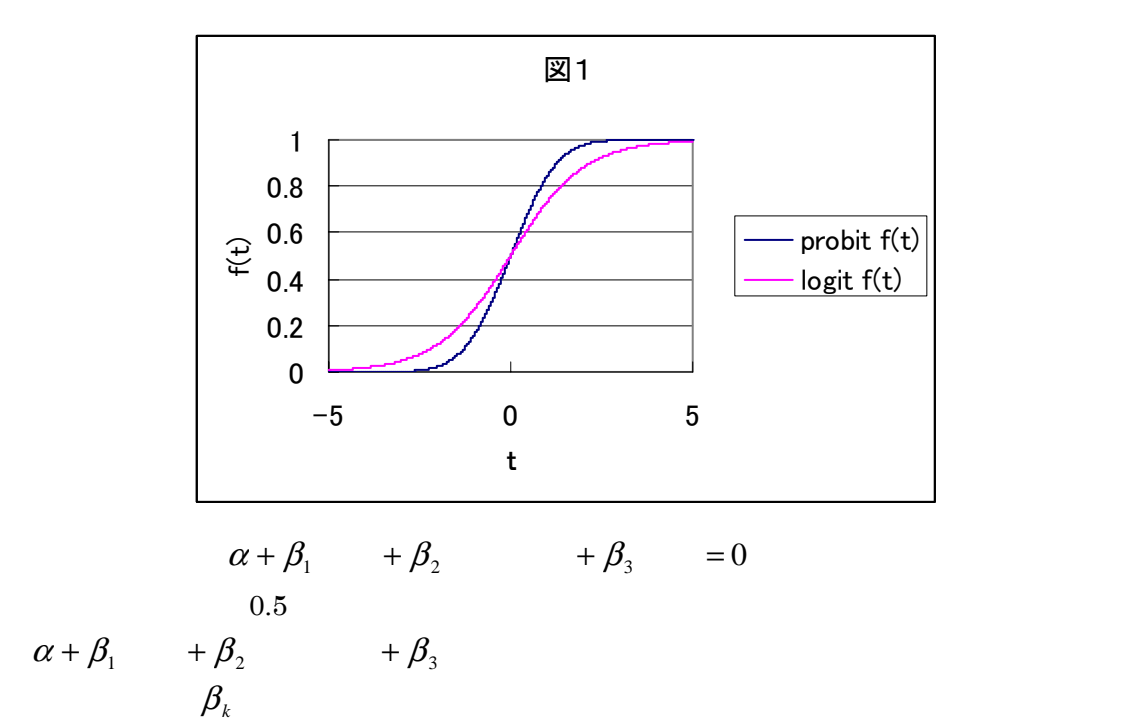

 $\operatorname{SLOPE}$ 

$$
\alpha = -\beta_1 \qquad -\beta_2 \qquad -\beta_3 \qquad \qquad 0.5
$$

logit

logit gretl

Sample file

gretl: data flies Greene greene19\_1

Info

Data used to study program effectiveness. See William Greene, Econometric Analysis (4 ed.), Example 19.1. GPA = grade point average TUCE = test score on economics test

PSI = participation in program GRADE = grade increase (1) or decrease (0) indicator

This file included with gretl by kind permission of William Greene.

GPA GPA

 $A() = 4, B() = 3, C() = 2, D() = 1$ 

TUCE: PSI:

GRADE:  $\frac{1}{\sqrt{2\pi}}$ 

 $PSI=0$ 

positive data flies served by the server of the server of the server of the server of the server of the server of the server of the server of the server of the server of the server of the server of the server of the server

# $OLS$

Heteroskedasticity 
Heteroskedasticity-Robust

expect of the contract of the contract of the contract of the contract of the contract of the contract of the contract of the contract of the contract of the contract of the contract of the contract of the contract of the

Squares

gretl: Specify model dependent variable

GRADE Choose ->

independent variable

## Robust standard errors

## OK TO THE CONSTRUCTION OF THE CONSTRUCTION OF THE CONSTRUCTION OF THE CONSTRUCTION OF THE CONSTRUCTION OF THE CONSTRUCTION OF THE CONSTRUCTION OF THE CONSTRUCTION OF THE CONSTRUCTION OF THE CONSTRUCTION OF THE CONSTRUCTION

Model : OLS estimates using the 32 observations 1-32 Dependent variable: GRADE Heteroskedasticity-robust standard errors, variant HC1

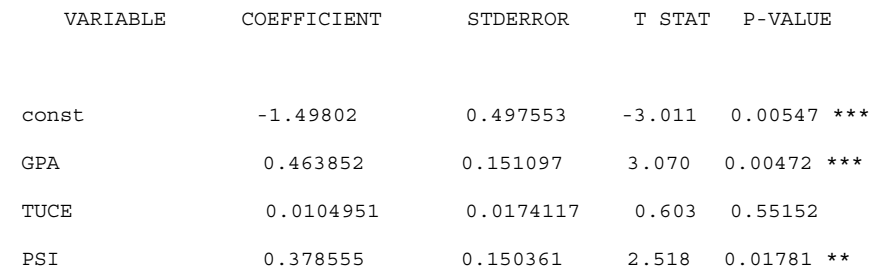

 Mean of dependent variable = 0.34375 Standard deviation of dep. var. = 0.482559 Sum of squared residuals = 4.21647 Standard error of residuals = 0.388057 Unadjusted R-squared = 0.4159 Adjusted R-squared = 0.353318 F-statistic (3, 28) = 11.0999 (p-value = 5.65e-005) Log-likelihood = -12.9782 Akaike information criterion (AIC) = 33.9565 Schwarz Bayesian criterion (BIC) = 39.8194 Hannan-Quinn criterion (HQC) = 35.8999

Excluding the constant, p-value was highest for variable 2 (TUCE)

#### poster and other persons of the poster set of the poster set of the poster set of the poster set of the poster

 $GPA$ 

 $0.45$ 

 $0.38$ 

OLS 9retl:model X X Graphs + Fitted, actual Plot + By

observation number

 $0.8$ 

 $24$ 

 $1,4$  4

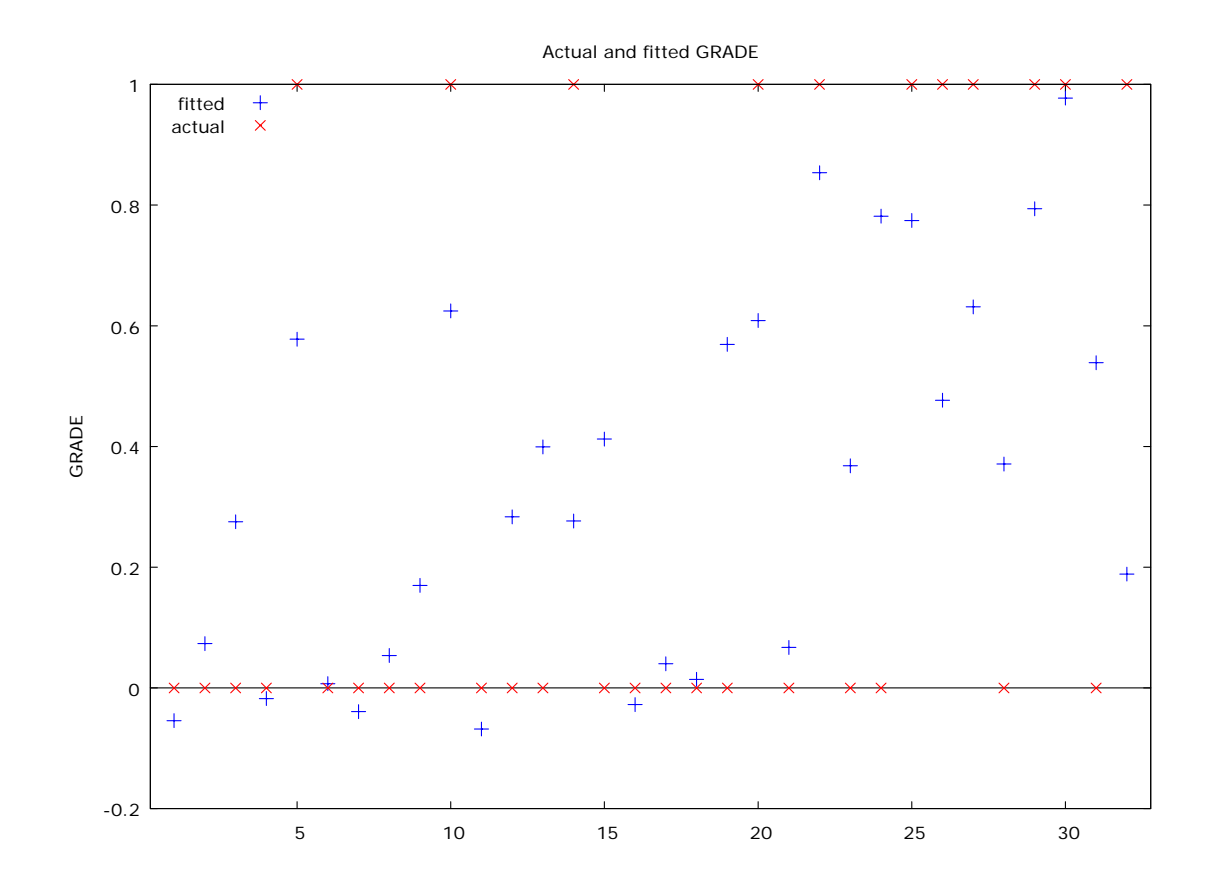

 $Gretl$ Last printed 2007-07-26 18:07:00

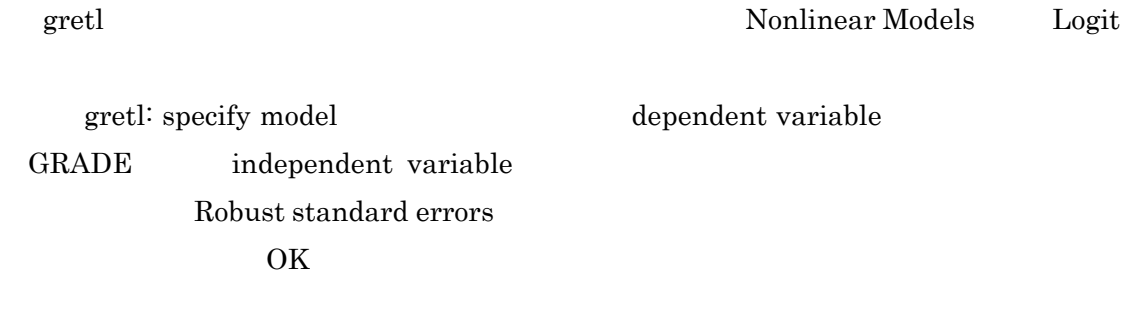

Convergence achieved after 6 iterations

Model 5: Logit estimates using the 32 observations 1-32 Dependent variable: GRADE QML standard errors

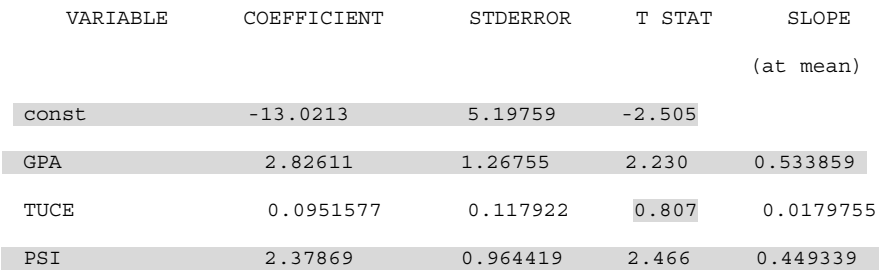

Mean of GRADE =  $0.344$ 

Number of cases 'correctly predicted' = 26 (81.3%)

f(beta'x) at mean of independent vars = 0.189

McFadden's pseudo-R-squared = 0.374038

 $Log-likelihood = -12.8896$ 

Likelihood ratio test: Chi-square(3) =  $15.4042$  (p-value 0.001502)

Akaike information criterion (AIC) = 33.7793

Schwarz Bayesian criterion (BIC) = 39.6422

Hannan-Quinn criterion (HQC) = 35.7227

**Predicted**  $\begin{array}{cc} 0 & 1 \end{array}$ Actual 0 18 3

#### const -13.0213 5.19759 -2.505

定数項の値は-13.0 で,推定値の標準誤差は 5.20,t値は-2.51 なので,有意である.この場合,誤差項が正規分布ではな いので,t値の絶対値と 1.96 を比較し,絶対値が大きければ係数値は0と有意に異なる.そうでなければ,0と有意に異なら ない.

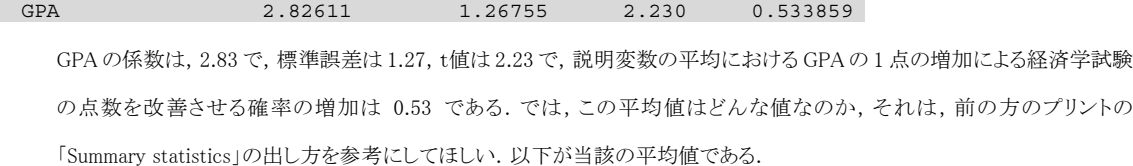

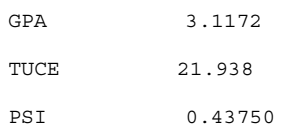

そして,この値を OLS での推定量である 0.463852 と比較すると,logit モデルの方が OLS よりやや大きく推定されていること が分かる.logit の方がより正確だと考えられるので,GPA に表された学力の高さの貢献は OLS が示すものより大きいと言う ことになる.

TUCE 0.0951577 0.117922 0.807 0.0179755

これは,t値の絶対値が 1.96 より小さいので,有意ではない.つまり,教育プログラムにかかる以前に持っていた経済学に関 する知識は,得点を改善させることに貢献しなかったと言うことである.

PSI 2.37869 0.964419 2.466 0.449339

この係数も有意で,PSI プログラムに参加することで,点数が改善する確率を 0.44 上げることができることを示している.OLS の推定値と比較すると,0.378555 から 0.45 となって,OLS の改善効果の推定値は過小であることが分かる.

#### Number of cases 'correctly predicted' = 26 (81.3%)

これは,26 個の観測値についてモデルの予測と実際の予測の結果が一致したことを示す.この場合,モデルの予測した確 率が 0.5 以上をテストの点数が上がると予測したとし、確率 0.5 以下を上がらないと予測したと見なして、的中を判断するの である.かなりいいモデルだといえる.

#### f(beta'x) at mean of independent vars = 0.189

これは,先ほどの SLOPE の値の評価に用いる.つまり,各説明変数の標本平均で評価したときの点数改善確率で,これに 先ほどの SLOPE の値を足すと説明変数の値が平均から1上がったときの,限界効果をみることができる.

#### McFadden's pseudo-R-squared = 0.374038

このモデルの説明力の指標で,1に近づけば近づくほど,説明力が高い.

Likelihood ratio test: Chi-square(3) = 15.4042 (p-value 0.001502)

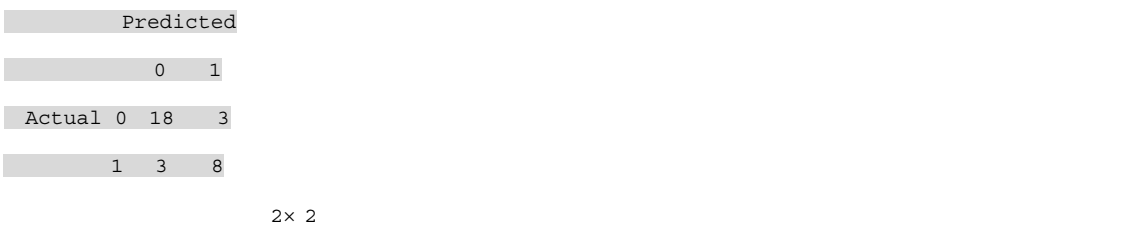

probit gretl Nonlinear Models Probit gretl: specify model dependent variable GRADE independent variable Robust standard errors  $\overline{\text{OK}}$ 

 $\overline{c}$  , equal second  $\overline{c}$  , equal second by 0.05  $\overline{c}$ 

```
Convergence achieved after 7 iterations 
Model 1: Probit estimates using the 32 observations 1-32 
Dependent variable: GRADE 
QML standard errors 
    VARIABLE COEFFICIENT STDERROR T STAT SLOPE 
                                             (at mean) 
  const -7.45232 2.54427 -2.929 
 GPA 1.62581 0.651510 2.495 0.533347
  TUCE 0.0517288 0.0691327 0.748 0.0169697 
  PSI 1.42633 0.532765 2.677 0.467908
```
logit logit logit logit logit and logit of the logit of the logit of the logit of the logit of the logit of the logit of the logit of the logit of the logit of the logit of the logit of the logit of the logit of the logit

```
Mean of GRADE = 0.344 Number of cases 'correctly predicted' = 26 (81.3%) 
f(beta'x) at mean of independent vars = 0.328
 McFadden's pseudo-R-squared = 0.377478 
 Log-likelihood = -12.8188 
 Likelihood ratio test: Chi-square(3) = 15.5459 (p-value 0.001405) 
 Akaike information criterion (AIC) = 33.6376 
 Schwarz Bayesian criterion (BIC) = 39.5006 
 Hannan-Quinn criterion (HQC) = 35.581
```

```
 Predicted 
          0 1 
 Actual 0 18 3 
       1 3 8
```
probit logit

#### AIC,BIC

#### OLS

 Akaike information criterion (AIC) = 33.9565 Schwarz Bayesian criterion (BIC) = 39.8194 Hannan-Quinn criterion (HQC) = 35.8999

## logit

 Akaike information criterion (AIC) = 33.7793 Schwarz Bayesian criterion (BIC) = 39.6422 Hannan-Quinn criterion (HQC) = 35.7227

## probit

 Akaike information criterion (AIC) = 33.6376 Schwarz Bayesian criterion (BIC) = 39.5006 Hannan-Quinn criterion (HQC) = 35.581

## $\text{probit}$

gretl: specify model independent variable const <-Remove

MS-Word

# PDF CD-R HP

(URL:http://ramsey.econ.osaka-cu.ac.jp/~Nakagawa/07sasl.htm)

 $\rm gretl$ 

 $HP$